# Sample Size Planning for MLM

#### PSYC 575

#### Winnie Tse, Mark Lai

University of Southern California

Updated: 2021-11-13

### Week Learning Objectives

- Describe the importance of having sufficient sample size for scientific research
- Describe conceptually the steps for sample size planning: precision analysis and power analysis
- Perform power analysis for MLM using the PowerUpR application and the simr package
- Understand the effect of uncertainty in parameter values and explore alternative approaches for sample  $\bullet$ size planning

### Why Sample Size?

#### Small Sample Size is a Problem Because...

Low power

#### Misleading and noisy results $^{\mathtt{1}}$

When coupled with publication bias (statistical significance filter) $^{\rm 2}$   $^{\rm 3}$ 

Nonreproducible findings

[1] See [Maxwell](http://127.0.0.1:6289/10.1037/1082-989X.9.2.147) (2004)

- [2] See the graph on this [blog](https://statmodeling.stat.columbia.edu/2014/11/17/power-06-looks-like-get-used/) post
- [3] See also [Vasishth](https://doi.org/10.1016/j.jml.2018.07.004) et al. (2018)

### Review: Sampling distributions

#### Testyourself! -- Week 13 Quiz (ungraded)

#### What is the null distribution?

- Suppose we examine the effect of a therapy on eating disorder
- We test against the null hypothesis  $H_0$  :  $\gamma_{01}=0$ , where  $\gamma_{01}$  is the fixed effect of the therapy on eating disorder

#### What is the alternative distribution?

Assume that the true effect of this therapy is  $\gamma_{01} = .1$ 

### Sampling Distribution as a Function of Sample Size

Assume true effect is  $\gamma_{01} = 0.10$ 

Let's say

- when  $N = 20$ ,  $p < .05$  when  $\hat{\gamma} \geq 0.82$
- when  $N = 200$ ,  $p < .05$  when  $\overline{\hat{\gamma}} \geq 0.26$

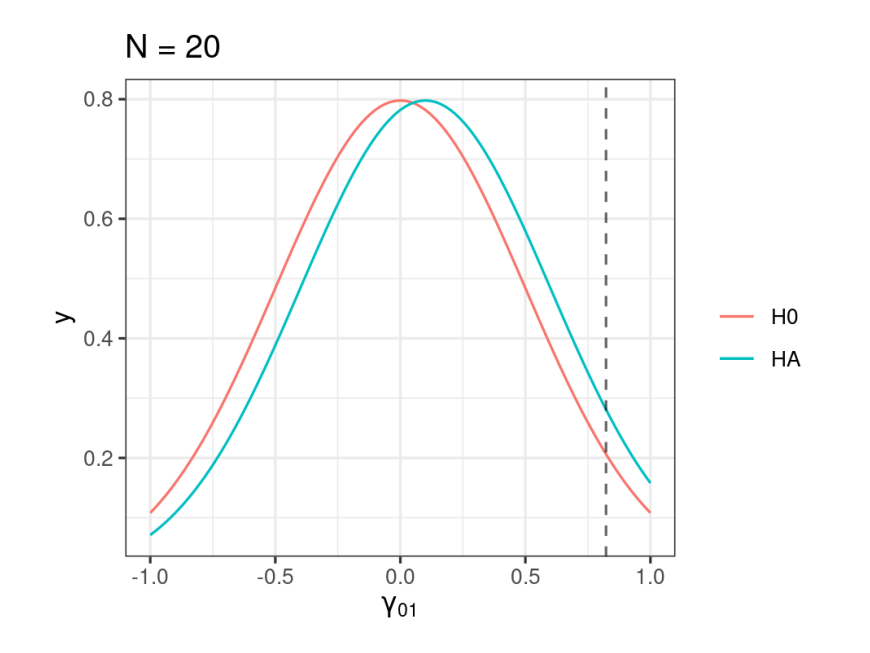

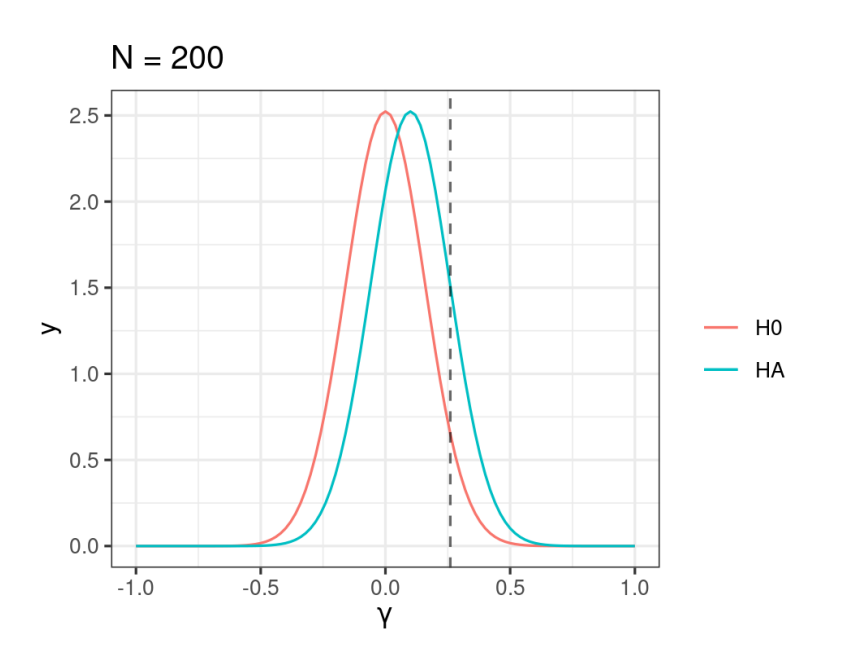

#### Steps for Sample Size Planning

# **Steps for Sample Size Planning**

- 1. Write down your model equations
- 2. List out all parameters in the model
- 3. Determine if you want to achieve a desired level of
- a. Power, or
- b. Precision

### Step 1: Write down model equations

Group-based therapy for eating disorder (cluster-randomized trial)

#### Step 1: Write down model equations

Group-based therapy for eating disorder (cluster-randomized trial)

Level-1

$$
Y_{ij} = \beta_{0j} + \beta_{1j} X\_{\rm cmc}_{ij} + e_{ij}
$$
  

$$
e_{ij} \sim N(0, \sigma)
$$

Level-2

$$
\beta_{0j}=\gamma_{00}+\gamma_{01}W_j+u_{0j}\\ \beta_{1j}=\gamma_{10}+\gamma_{11}W_j+u_{1j}\\ \left[\begin{array}{c} u_{0j}\\ u_{1j}\end{array}\right]\sim N\left(\left[\begin{array}{c} 0\\ 0\end{array}\right],\left[\begin{array}{c} \tau_0^2\\ \tau_{01} \end{array}\right] \right)
$$

- $\gamma_{10}$ :  $X$  (purely level-1 with ICC = 0)
- $\gamma_{01}$ :  $W$  (level-2)
- $\gamma_{11} \colon W \times X$  (cross-level interaction)

#### Step 2: List out all parameters

- 1. Fixed effects:  $\gamma_{00},$   $\gamma_{01},$   $\gamma_{10},$   $\gamma_{11}$
- 2. Random effects:  $\tau_0^2$ ,  $\tau_1^2$ ,  $\tau_{01}$
- 3. Number of clusters:  $J$
- 4. Cluster size:  $n$

Level-1

$$
Y_{ij} = \beta_{0j} + \beta_{1j} X\_{\rm cm} c_{ij} + e_{ij}
$$
  

$$
e_{ij} \sim N(0,\sigma)
$$

Level-2

$$
\beta_{0j}=\gamma_{00}+\gamma_{01}W_j+u_{0j}\\ \beta_{1j}=\gamma_{10}+\gamma_{11}W_j+u_{1j}\\ \left[\begin{array}{c} u_{0j}\\ u_{1j}\end{array}\right]\sim N\left(\left[\begin{array}{c} 0\\ 0\end{array}\right],\left[\begin{array}{c} \tau_0^2\\ \tau_{01} \end{array}\right] \right)
$$

#### Standard Error and Precision Analysis

### Sample Size and SE/Post. SD

In the previous graph, when  $\overline{N}=20$ , the sample estimate is likely to be anywhere between -0.4 and 0.6

$$
SE \propto \frac{1}{\sqrt{N}}
$$

One goal of sample size planning is to

Have sufficient sample size to get precise (low *SE*) sample estimates of an effect

### Analytic Formulas of SE

 $J$  = Number of clusters;  $n$  = Cluster size

E.g.,  $J = 100$  schools;  $n = 10$  students per school

Assuming  $\tau_{01}=0$ 

$$
\begin{aligned} SE(\gamma_{01}) &= \sqrt{\frac{1}{S_W^2}\bigg(\frac{\tau_0^2}{J}+\frac{\sigma^2}{Jn}\bigg)}\\ SE(\gamma_{10}) &= \sqrt{\frac{\tau_1^2}{J}+\frac{\sigma^2}{JnS_X^2}}\\ SE(\gamma_{11}) &= \sqrt{\frac{1}{S_W^2}\bigg(\frac{\tau_1^2}{J}+\frac{\sigma^2}{JnS_X^2}\bigg)} \end{aligned}
$$

### Precision Analysis

Group-based therapy for eating disorder (cluster-randomized trial)

- Intervention at group level
- 10 participants per group
- Outcome standardized (i.e., *SD* =  $\sqrt{\tau_0^2 + \sigma^2} = 1$ )

 $\gamma$  = Cohen's  $d$ 

- ICC = .3 (i.e.,  $\tau_0^2 = .3$ )
- Goal: estimate  $J$  such that  $SE(\gamma_{10}) \le .1$

E.g., if we estimated the sample effect size to be  $d = .25$ , the 95% CI would be approximately [.05, .45].

# Calculating  $J$

When the predictor is binary (e.g., treatment-control), if half of the groups is in one condition,  $S^2_{\hspace{0.5pt} W}$  $\frac{2}{W}=0.25$ 

- Otherwise, if 30% in one condition,  $S^2_{\bar W}$  $\frac{2}{W}=0.3\times0.7$
- $\tau_0^2 = 0.3, \sigma^2 = 0.7, n = 10$

E.g., if  $J = 30$ 

$$
SE(\gamma_{01})=\sqrt{\frac{1}{S_W^2}\Bigg(\frac{\tau_0^2}{J}+\frac{\sigma^2}{Jn}\Bigg)}=\sqrt{\frac{1}{0.25}\bigg(\frac{0.3}{30}+\frac{0.7}{(30)(10)}\bigg)}=0.2221111
$$

Keep trying, and you'll find ...

When  $J$  = 148,  $SE(\gamma_{01}) = 0.1$ 

So you'll need 148 groups (74 treatment, 74 control)

#### Power Analysis

Two-tailed test,  $\alpha = .05$ 

 $H_0: \gamma_{01}=0$ 

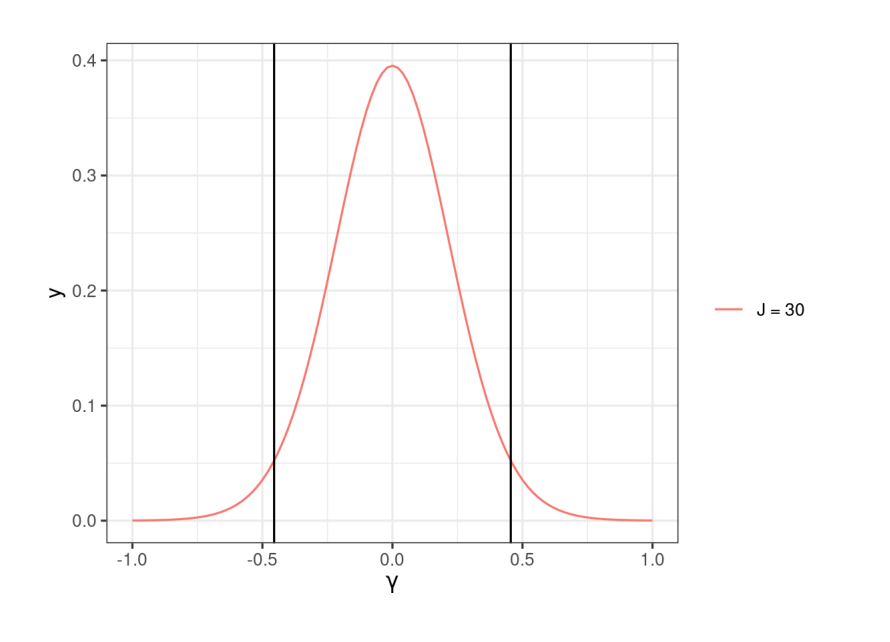

Critical region:  $\hat{\gamma}_{01} \leq -0.45$  or  $\hat{\gamma}_{01} \geq 0.45$ 

 $H_1$  :  $\gamma_{01} = 0.3$ 

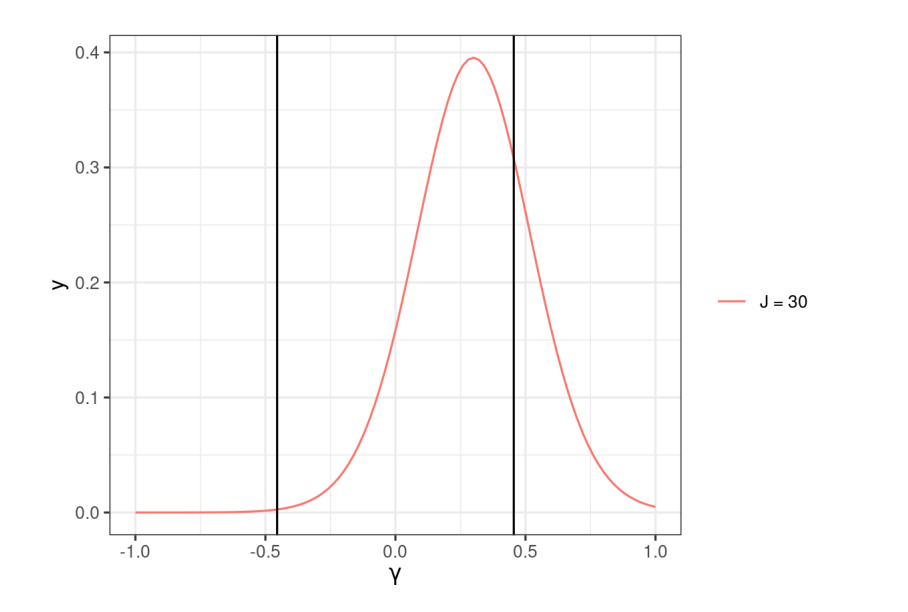

Power 1  $\approx P(\hat{\gamma}_{01} \leq -0.45) + P(\hat{\gamma}_{01} \geq 0.45) = 0.2465731.$ 

[1] In practice, we need to incorporate the sampling variability of the standard error as well, so this power calculation is only a rough approximation.

Two-tailed test,  $\alpha = .05$ 

 $H_0: \gamma_{01}=0$ 

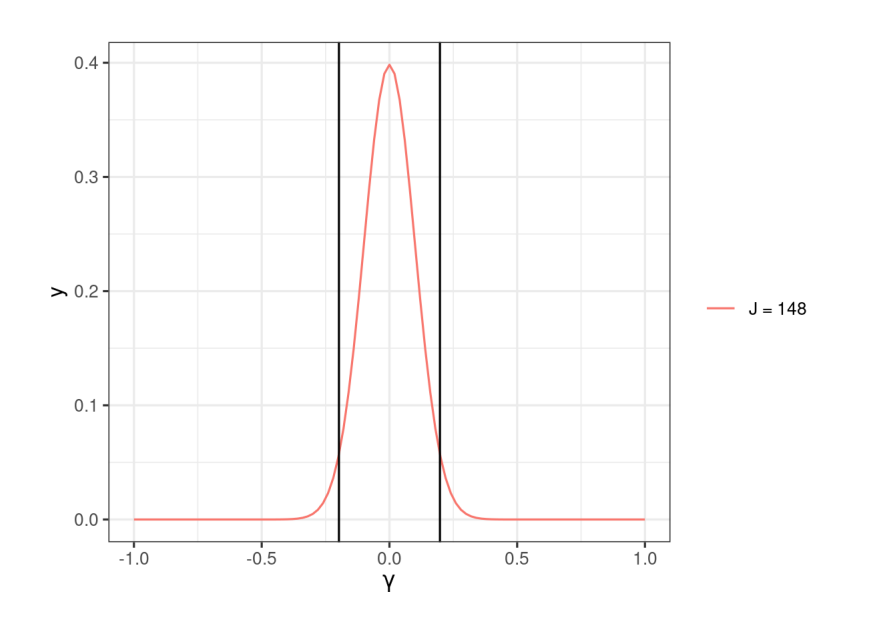

Critical region:  ${\hat\gamma}_{01}\leq -0.2$  or  ${\hat\gamma}_{01}\geq 0.2$ 

 $H_1$  :  $\gamma_{01} = 0.3$ 

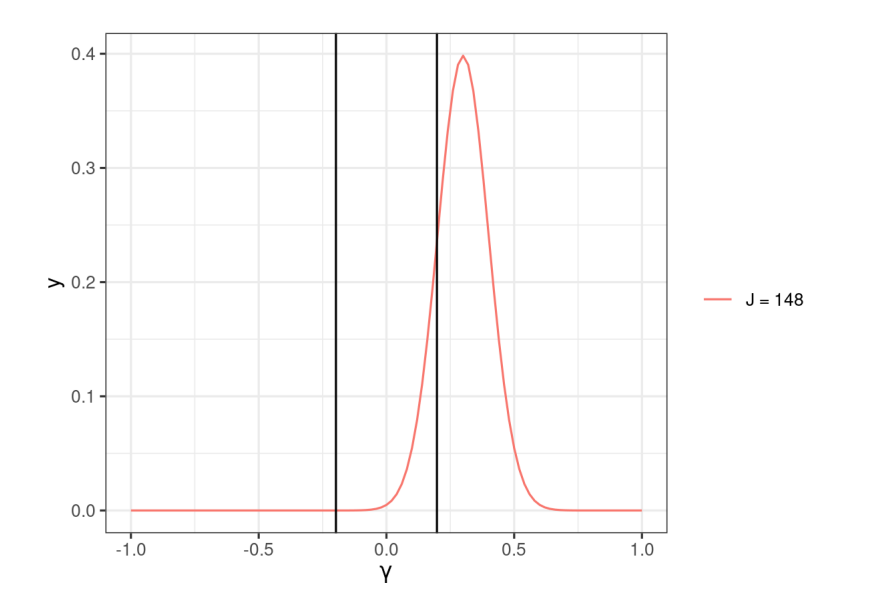

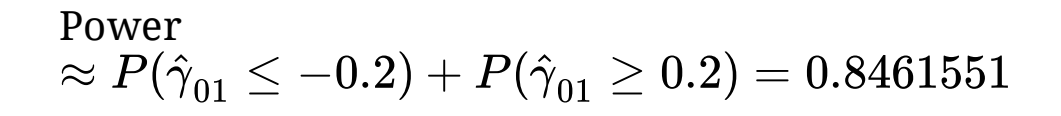

# **Tools for Power Analysis**

- 1. Stand-alone programs
	- [Optimal](http://www.hlmsoft.net/od/) Design
	- [PinT](https://www.stats.ox.ac.uk/~snijders/multilevel.htm#progPINT)
- 2. R packages
	- simr
- 3. Spreadsheet/Webapp
	- [PowerUp!](https://www.causalevaluation.org/power-analysis.html)

See more discussion in Arend & [Schäfer](https://doi.org/10.1037/met0000195) (2019)

# PowerUpR Shiny App

<https://powerupr.shinyapps.io/index/>

### Monte Carlo Simulation for Power Analysis

- Simulate a large number (e.g.,  $R$  = 1,000) of data sets based on given effect size, ICC, etc
- Fit an MLM to each simulated data
- Power  $\approx$  Proportion of times  $p < \alpha$

#### See sample R code for using  $simr$

#### Uncertainty in Parameter Values

#### Uncertainty in Parameter Values

In the PowerUpR demo, to calculate the number of clusters  $J$  need to achieve 80% power, we determined

1. Type I error rate = .05 2. Two tailed test = TRUE

3. g2, r21, r22 = 0, as we did not include any covariates

4. p = .5, for a balanced design (half treatment, half control)

However, we need to guess the values of

1. Effect size  $= .3$ ? 2. ICC =  $.3?$ 

# The Effect of Uncertainty in Power

#### Ignoring uncertainty

- The more uncertainty we have but ignore about a parameter value, the more power loss we will have in our study (red curve)
- Uncertainty in both effect size and ICC can further reduce our power
- The more uncertainty we have, the more  $\bullet$ samples we need to achieve 80% power

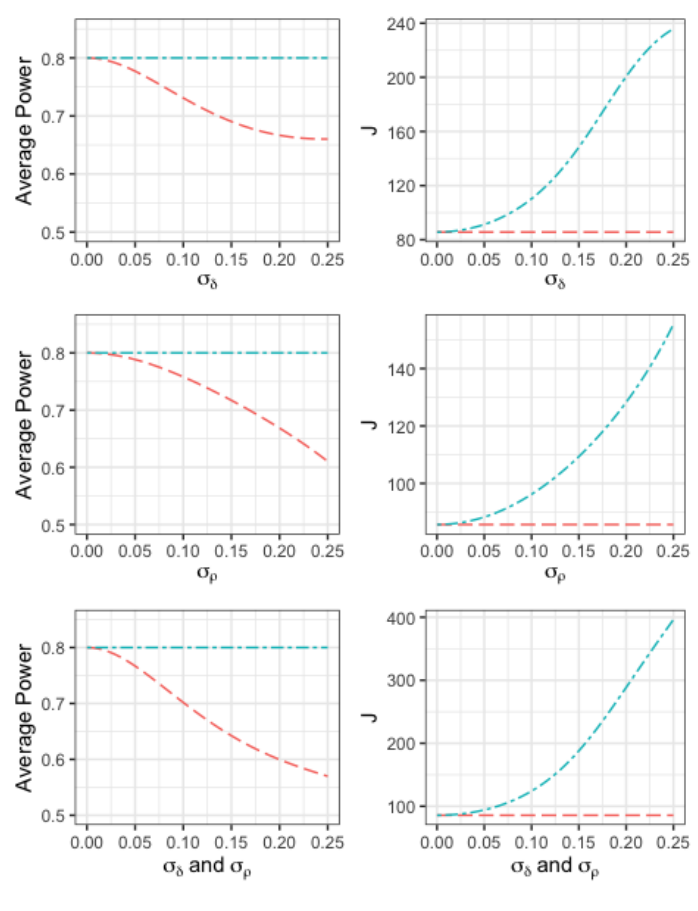

Approach -- Point Estimate -- HCB

### Hybrid Classical-Bayesian approach

- Incorporates uncertainty for sample size planning
- Instead of plugging in a point value of a guess, we can specify how much uncertainty we have (e.g., standard error of  $\gamma_{01}$  from a previous study)

$$
\delta \sim N(.3,.1) \quad \rho \sim \text{Beta}(a,b)
$$

where  $a,b$  can be calculated by  $\hat \rho = .3$  and  $\sigma_\rho = .1$  (estimate and uncertainty about  $\rho$ )

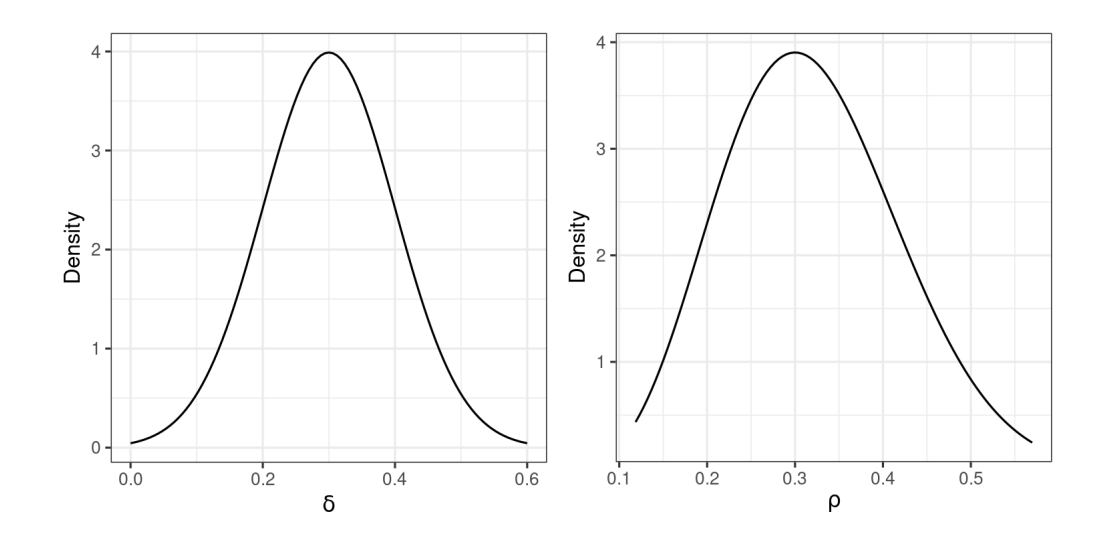

# hcbr Shiny App

[http://winnie-wy-tse.shinyapps.io/hcb\\_shiny](http://winnie-wy-tse.shinyapps.io/hcb_shiny)

#### Additional Notes on Power

- Increasing  $J$  usually leads to higher power than increasing  $n$
- Balanced designs generally have higher power than unbalanced designs
- Larger sample size required for testing level-2 predictors
- Testing an interaction requires a much larger sample size
	- E.g., 16 times larger than for a main effect